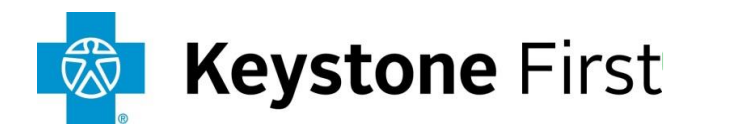

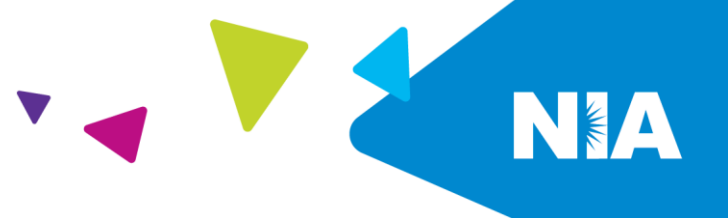

## **National Imaging Associates Inc. (NIA) Medical Specialty Solutions Frequently Asked Questions (FAQ's) For Keystone First Providers**

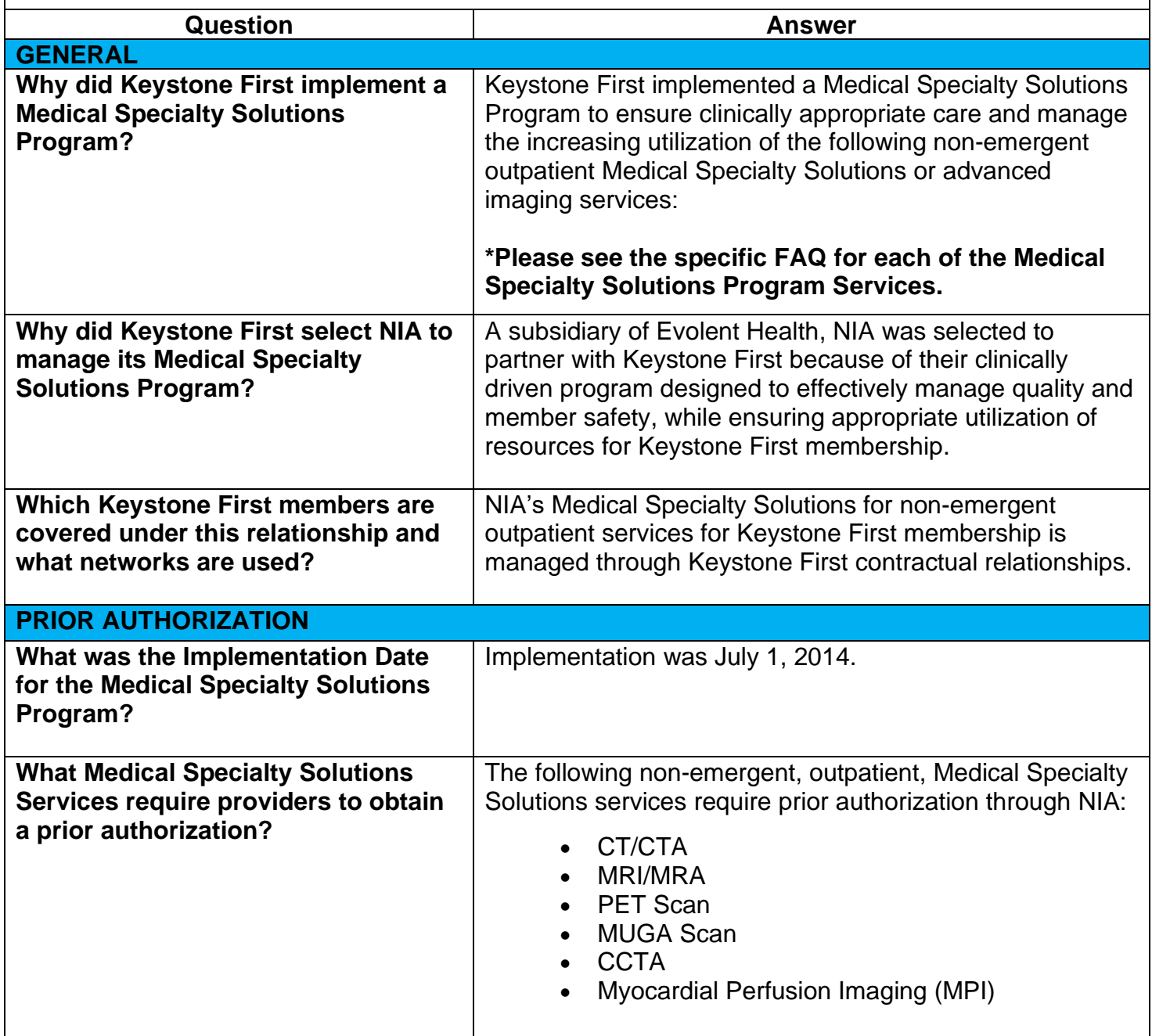

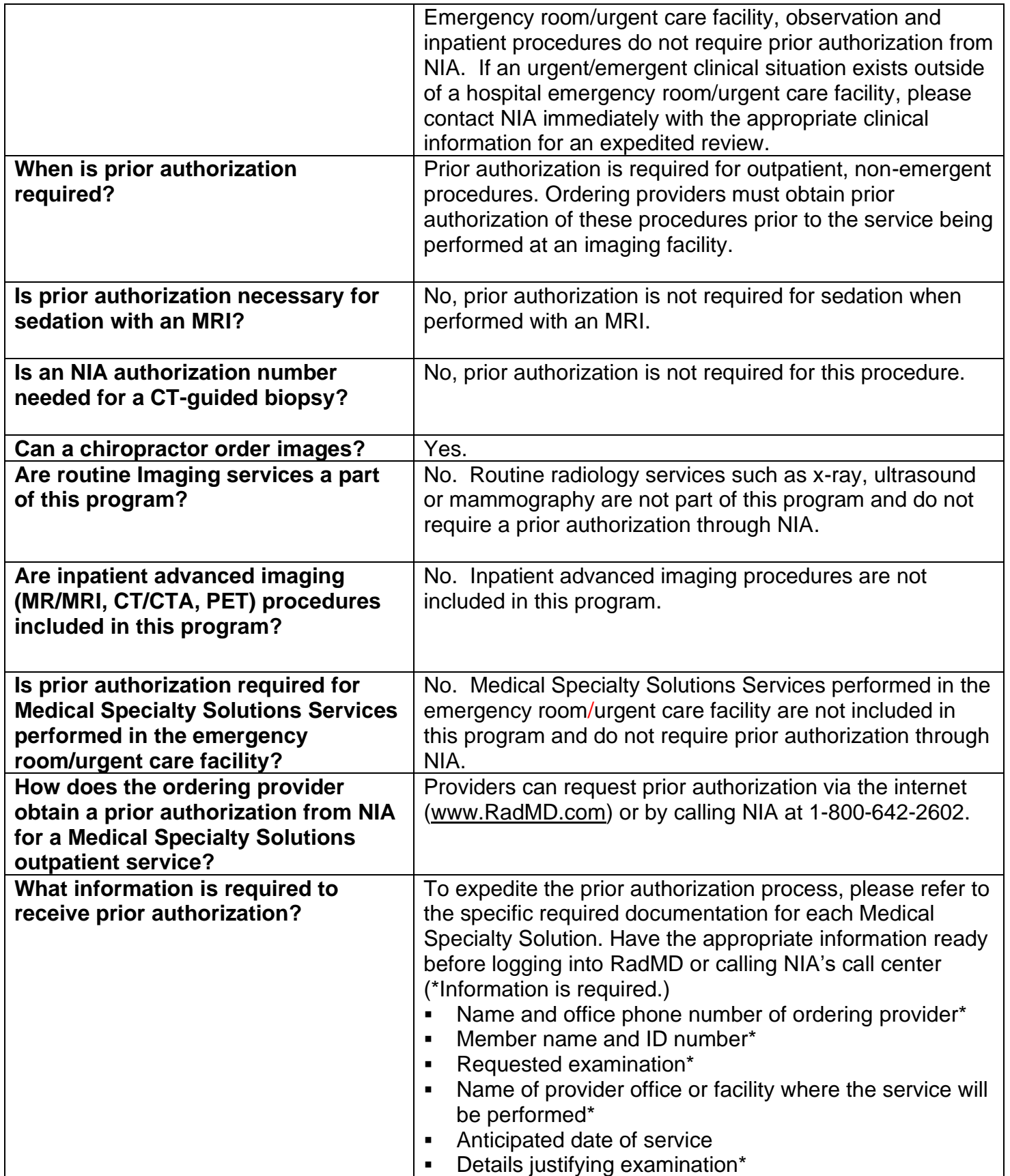

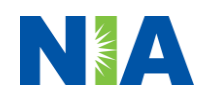

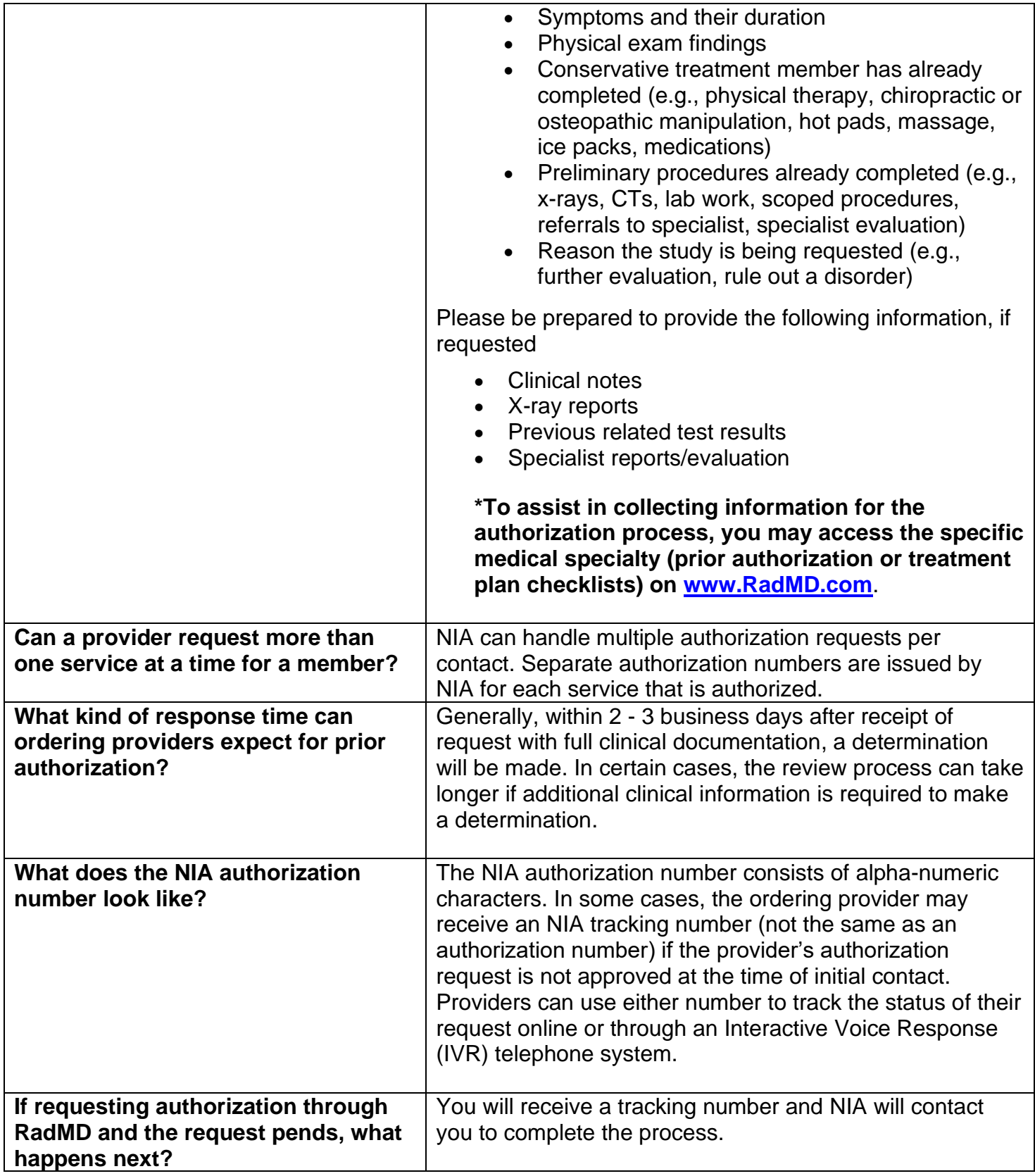

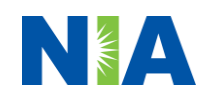

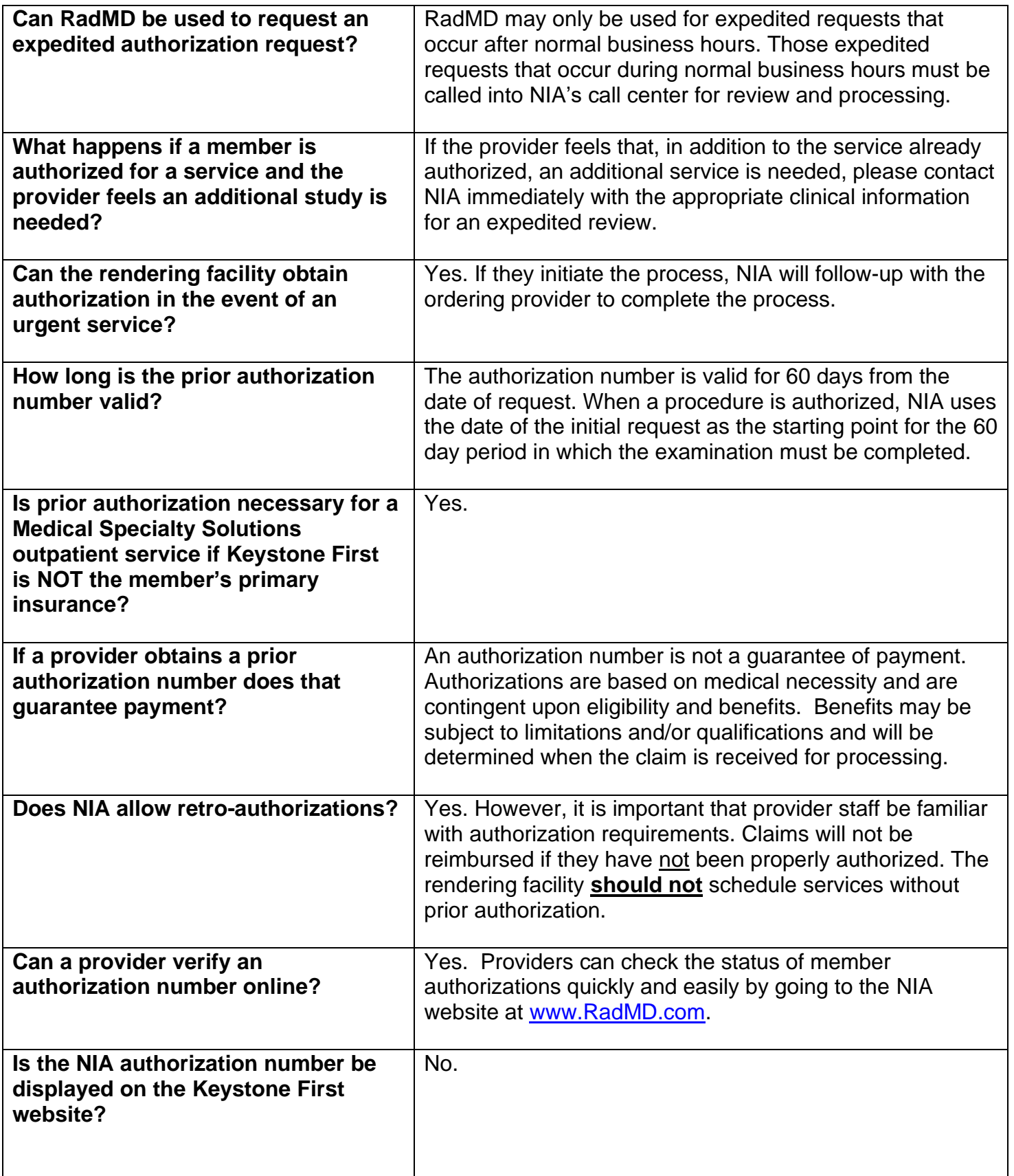

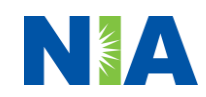

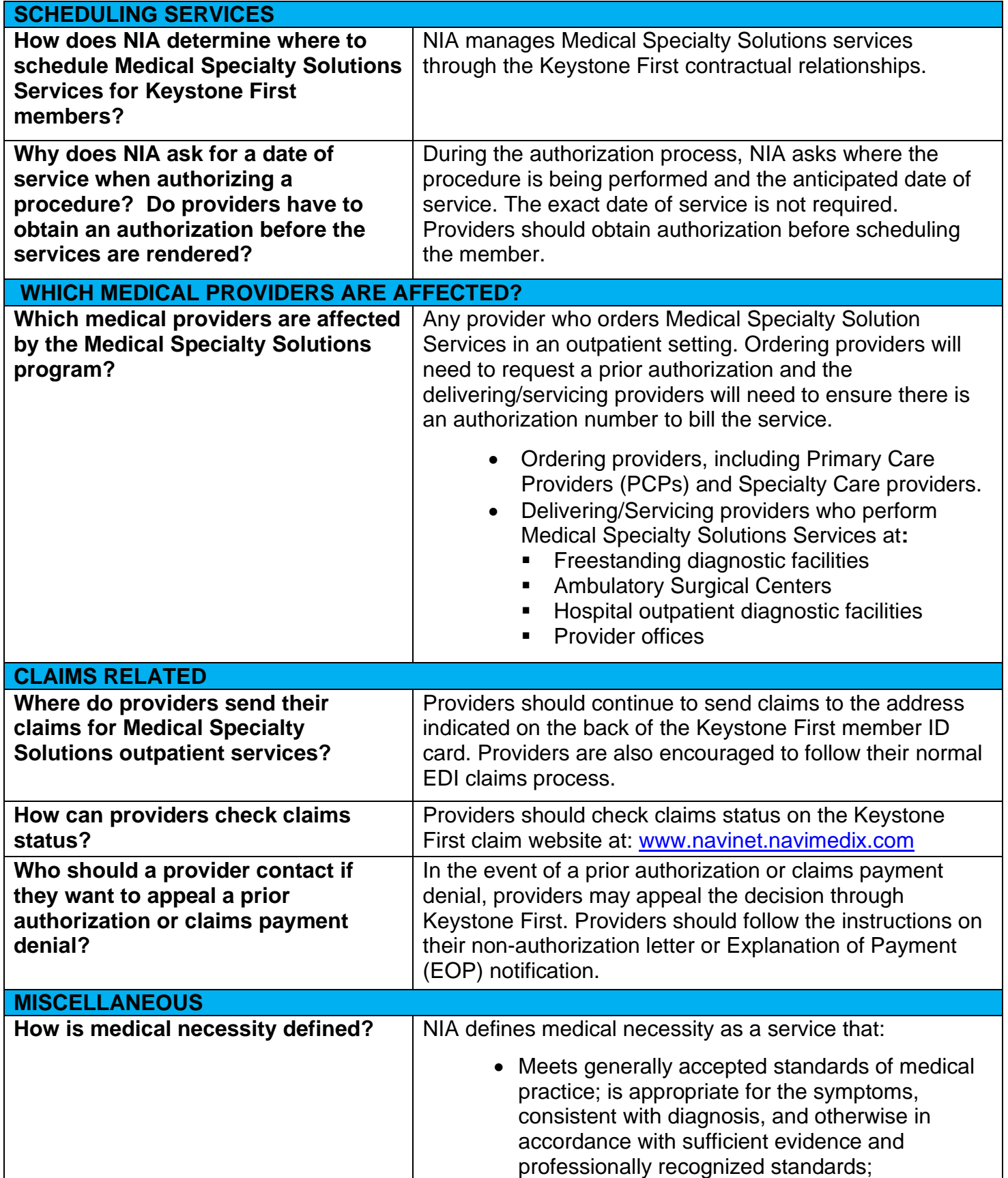

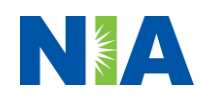

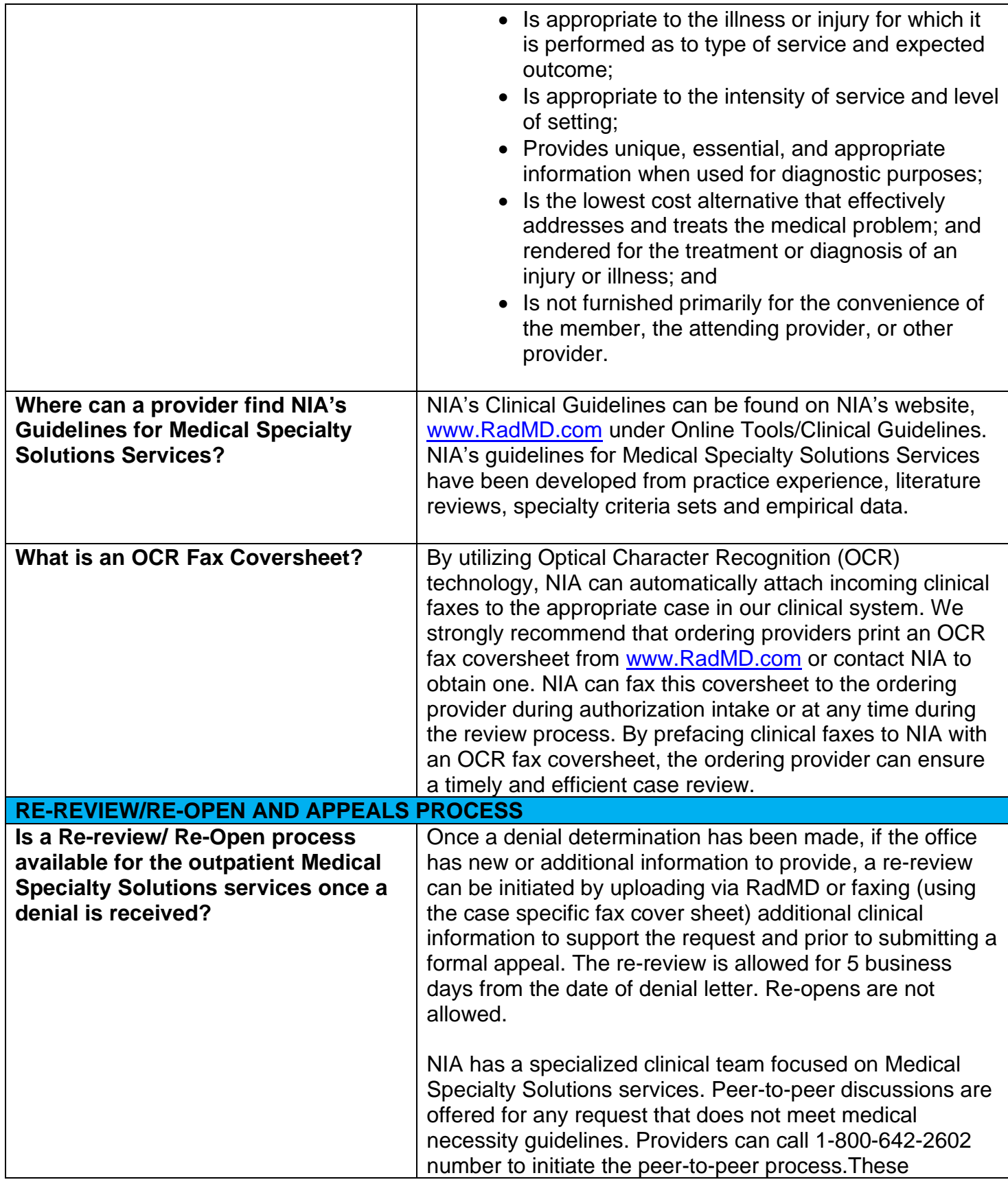

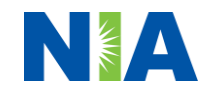

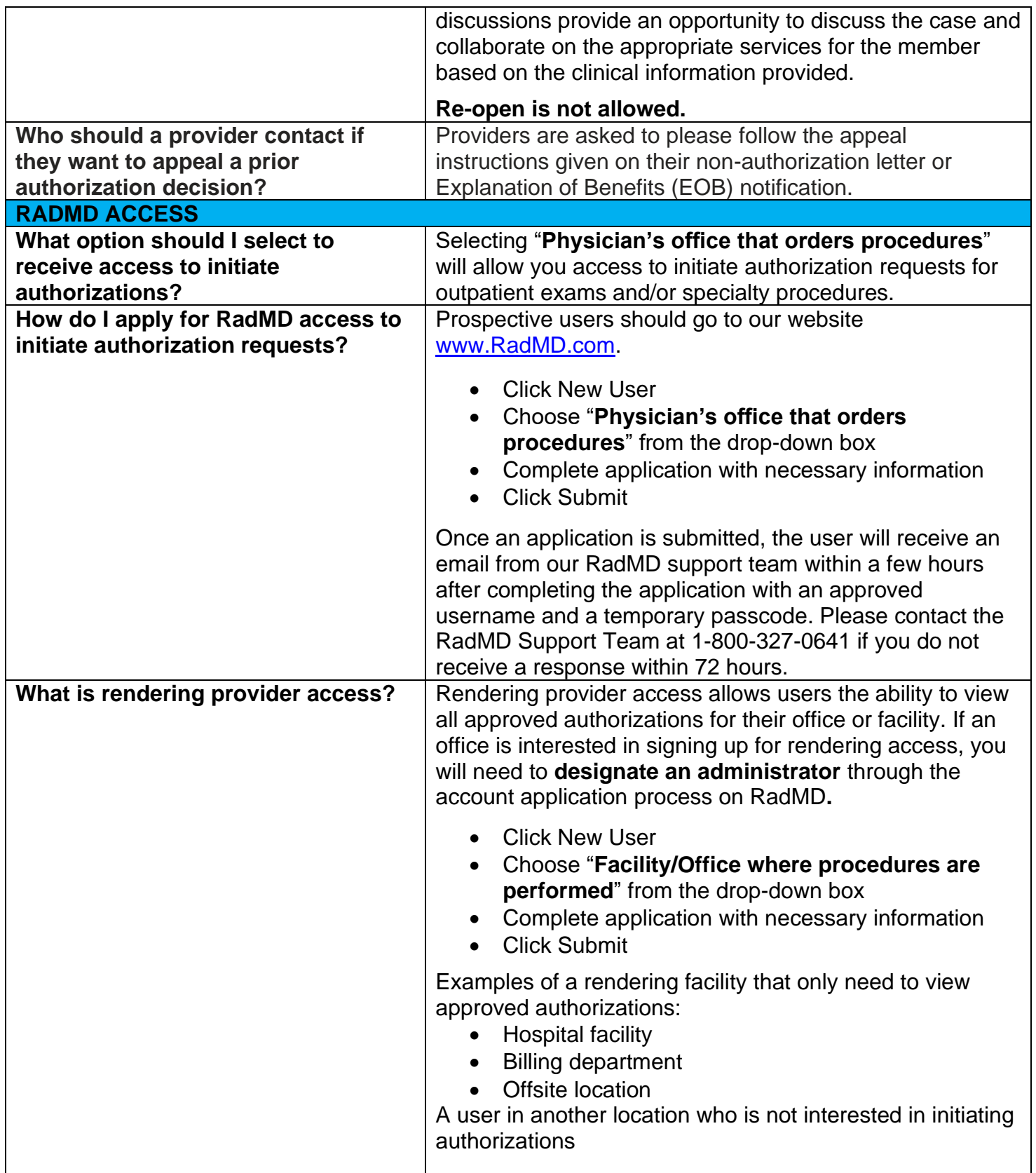

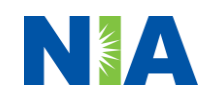

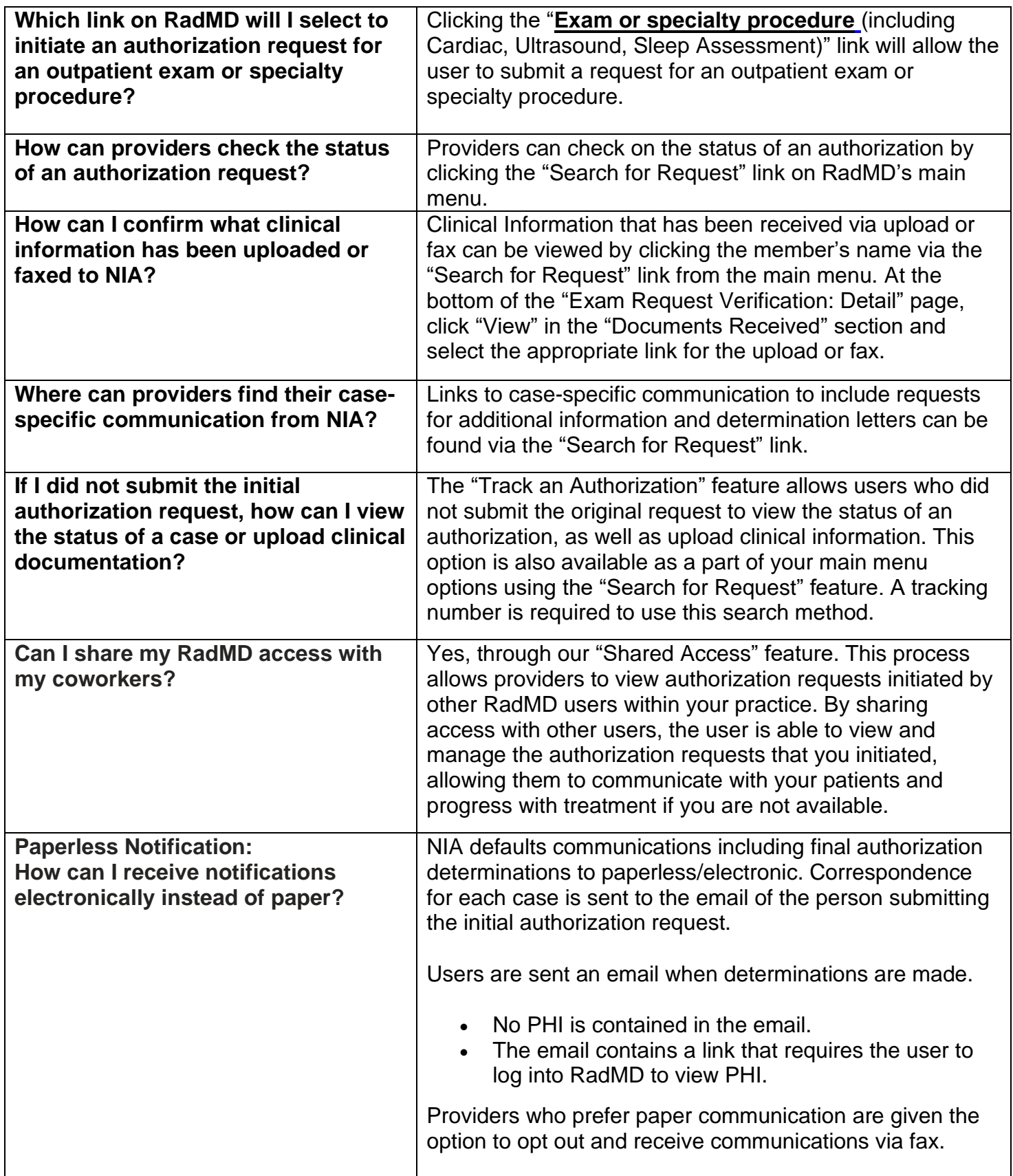

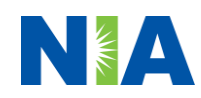

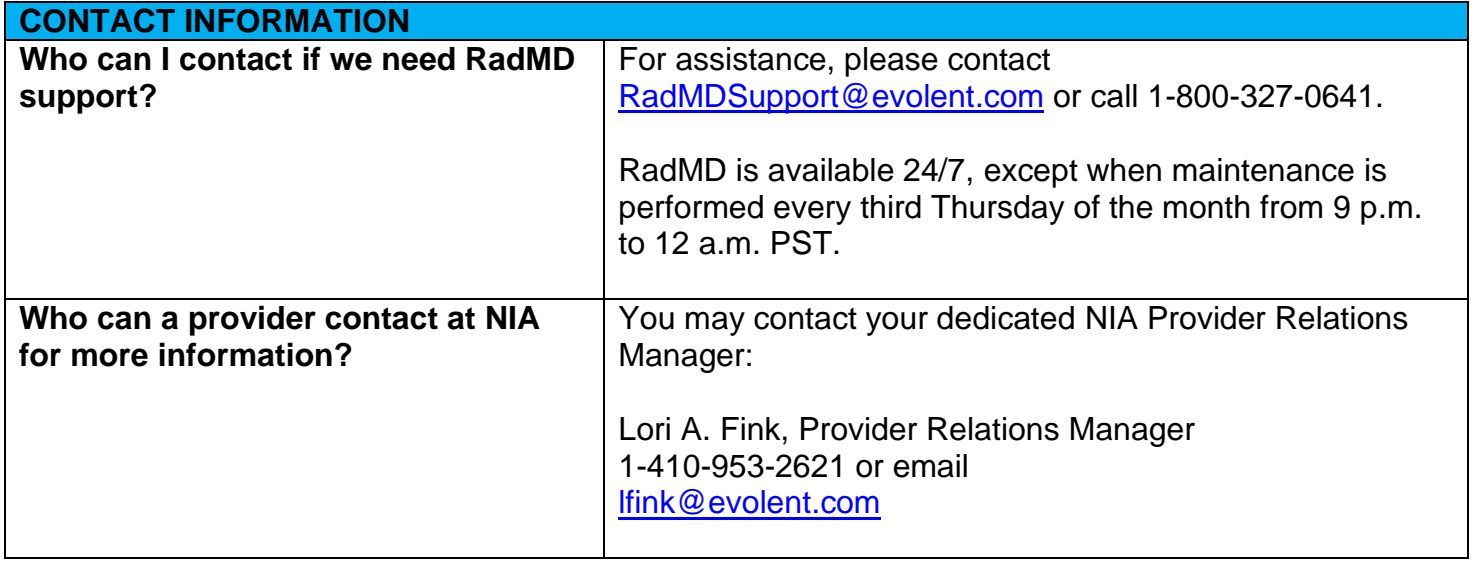

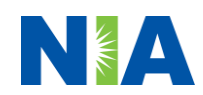